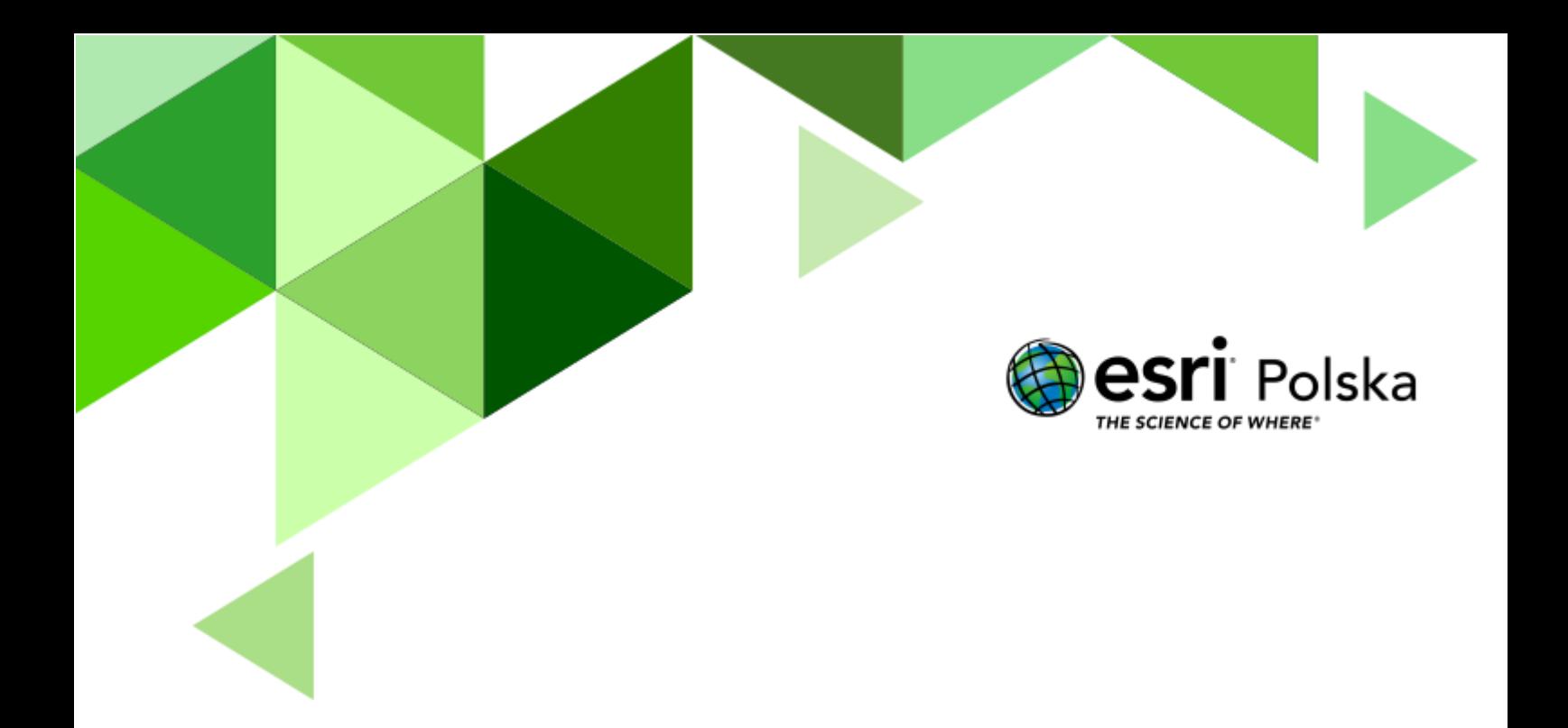

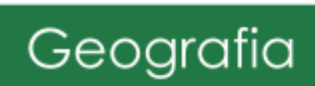

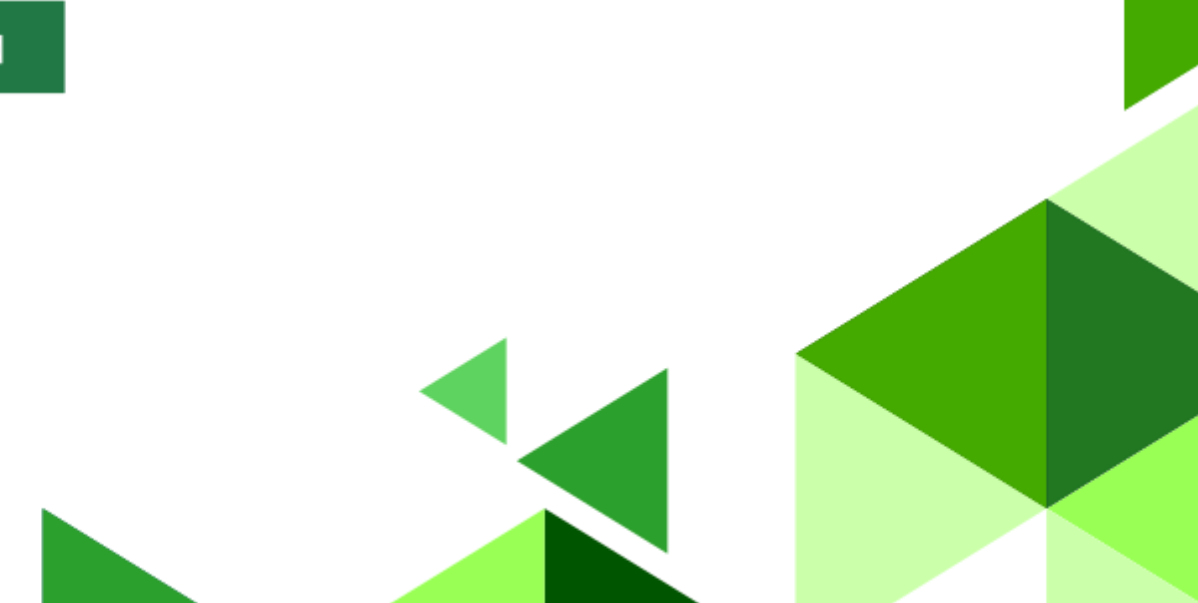

#### **Narzędzia:** ArcGIS Online

**Materiały (dane):** Dostarczone wraz z lekcją w serwisie ArcGIS Online

**Cel:** Zapoznanie się z tematem zlodowaceń plejstoceńskich na terenie Polski. Prezentacja przykładów form rzeźby terenu charakterystycznych dla rzeźby młodo- i staroglacjalnej.

#### **1. Wstęp**

W plejstocenie obszar Polski był wielokrotnie pokryty przez lądolód nasuwający się ze Skandynawii. Lądolody to wielkie lodowe czasze zakrywające znaczne obszary (czasami całe lądy) o grubości nawet kilku kilometrów. Według dzisiejszego stanu wiedzy, w plejstocenie miało miejsce pięć głównych zlodowaceń (glacjałów). Oddzielone były interglacjałami okresami wycofywania się lądolodu na skutek ocieplenia klimatu. Krajobraz Polski w znacznej mierze został ukształtowany przez bezpośrednie oddziaływanie lądolodów.

Autor: Zespół Edukacji Esri Polska / Education Team Esri Poland © by Esri Polska, 2022

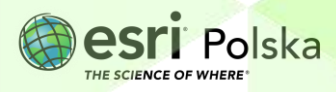

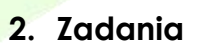

- **1.** Otwórz mapę *Zlodowacenia w Polsce* dostępną pod adresem [http://edukacja.maps.arcgis.com/home/webmap/viewer.html?webmap=bb6d04709100](http://edukacja.maps.arcgis.com/home/webmap/viewer.html?webmap=bb6d04709100407b95be9fd482852107) [407b95be9fd482852107](http://edukacja.maps.arcgis.com/home/webmap/viewer.html?webmap=bb6d04709100407b95be9fd482852107) w serwisie ArcGIS Online.
- **2.** Na mapie wyświetlone są maksymalne zasięgi lądolodu podczas poszczególnych zlodowaceń. Przyjrzyj się zawartości mapy. Sprawdź, jakie warstwy zostały zamieszczone na mapie *Zlodowacenia w Polsce*. W tym celu kliknij na ikonę **Zawartość** znajdującą się po lewej stronie okna serwisu:

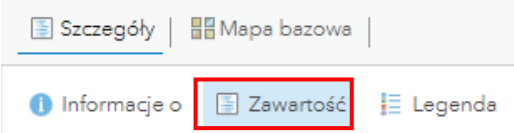

Po kliknięciu na nazwę warstwy **zlodowacenia – zasieg ladolodu** pojawia się jej legenda.

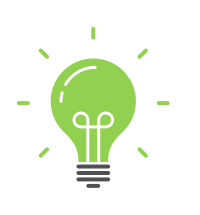

**Ciekawostka**: Czwartorzęd jest młodszym okresem kenozoiku. Rozpoczął się około 1,8 mln lat temu i trwa do dziś. Czwartorzęd został podzielony na dwie epoki: plejstocen (epoka lodowcowa) i holocen (epoka polodowcowa). W plejstocenie klimat wielokrotnie ulegał ochłodzeniu i ociepleniu. Okresy ochłodzenia klimatu, w których zwiększał się zasięg lodowców, zwane są glacjałami, okresy ocieplenia to interglacjały. Również w glacjale można wyróżnić okresy chłodniejsze (stadiały) i cieplejsze (interstadiały).

**Wskazówka:** Kliknij na kilka wybranych linii reprezentujących uproszczony przebieg zasięgu lądolodu, aby wyświetlić jego nazwę i przybliżony czas występowania.

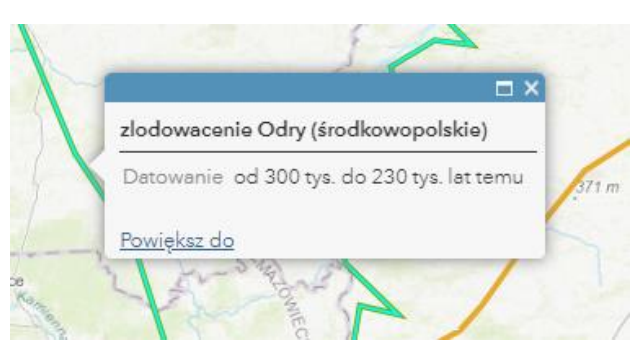

**Pytanie 1:** Na terenie Polski wyróżniono zasięgi czterech grup zlodowaceń. Na mapie każda z grup zaznaczona jest w zbliżonej kolorystyce. Na podstawie rozróżnienia kolorystycznego i opisów poszczególnych zasięgów, podaj nazwy tych 4 grup zlodowaceń.

**3.** W panelu **Zawartość** zaznacz kwadrat przy warstwie **NMT Polska** , aby wyświetlić Numeryczny Model Terenu, zbliżony wyglądem do mapy hipsometrycznej. Obszary ciemnozielone położone są najniżej, zaś czerwone - najwyżej.

Autor: Zespół Edukacji Esri Polska / Education Team Esri Poland © by Esri Polska, 2022

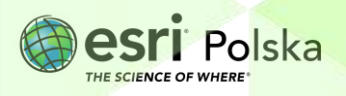

Na podstawie Numerycznego Modelu Terenu (numeryczna reprezentacja powierzchni terenowej) omówimy teraz przykłady rzeźby młodoglacjalnej i staroglacjalnej.

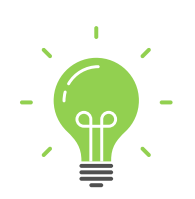

**Ciekawostka**: *Rzeźba młodoglacjalna jest typem rzeźby terenu powstałym i ukształtowanym w okresie ostatniego zlodowacenia plejstoceńskiego (na obszarze Polski – zlodowacenie Wisły). Ten typ rzeźby zajmuje 30% obszaru Polski – niziny nadmorskie, pas pojezierzy oraz wysoczyzny jeziorne. Rzeźba staroglacjalna to typ rzeźby terenu powstały i ukształtowany podczas starszych zlodowaceń plejstoceńskich. Wkraczające kolejne lądolody przekształcały formy i osady pozostawione przez starsze zlodowacenia. W związku z tym polodowcowe formy terenu na terenach staroglacjalnych są zdecydowanie mniej zauważalne.*

Formą charakterystyczną dla rzeźby staroglacjalnej są pradoliny - bardzo długie i szerokie rynny, które wyżłobione zostały na skutek erodowania podłoża przez wody lodowcowe (fluwioglacjalne). Mają one zazwyczaj bardzo płaskie dno. Wykorzystywane są obecnie przez rzeki - np. Wisłę. W Polsce największymi pradolinami są: warszawsko - berlińska, toruńsko eberswaldzka, wrocławsko - magdeburska.

**4.** Wskaż na mapie podane pradoliny. Zauważ, że są zaznaczone na ciemnozielono, co oznacza, że to tereny o małej wysokości n.p.m.

Inną forma charakterystyczną dla tego typu rzeźby są pozostałości po morenach czołowych. Są to wydłużone pagórki, formowane podczas okresów zatrzymywania się lodowca. Tworzyły się u jego czoła. Przykładami z Polski są Wał Trzebnicki czy Łuk Mużakowa (największa w Polsce, ale także i na całym świecie, morena czołowa o podkowiastym kształcie).

**5.** Na górnym pasku wybierz opcję **Zakładki.**

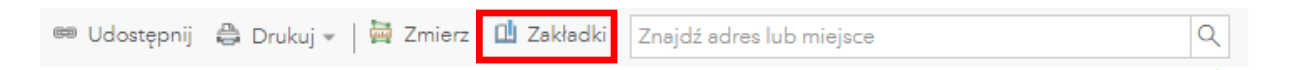

**6.** Spośród dostępnych na liście zakładek wybierz **Wzgórza Trzebnickie** klikając na nazwę tej zakładki.

**Wskazówka:** Użyj scrolla myszy, aby oddalić lub przybliżyć widok mapy i pokazać bardziej ogólny lub szczegółowy obraz. Przytrzymując lewy przycisk myszy na mapie możesz przesuwać jej położenie.

Formami charakterystycznymi dla rzeźby młodoglacjalnej są m.in. wzniesienia morenowe o stromych stokach, osiągające znaczne wysokości względne. Przykładem jest szczyt Wieżycy (329 m.n.p.m) na Pojezierzu Kaszubskim, będący najwyższym wzniesieniem na Niżu Polskim. Typowe jest również występowanie jezior polodowcowych. Największe jeziora znajdują się na Pojezierzu Mazurskim.

Autor: Zespół Edukacji Esri Polska / Education Team Esri Poland © by Esri Polska, 2022

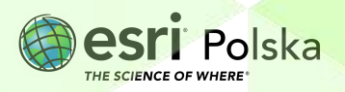

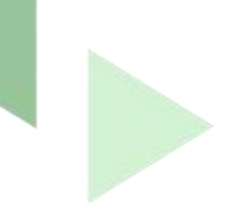

Przykłady to: jeziora Mamry i Śniardwy (jeziora morenowe) czy Jezioro Hańcza (jezioro rynnowe).

- **7.** Wyłącz wyświetlanie warstwy **NMT Polska,** odznaczając kwadrat przy nazwie warstwy.
- **8.** Ponownie na górnym pasku wybierz opcję **Zakładki**. Spośród dostępnych na liście zakładek wybierz **Pojezierze Mazurskie,** klikając na nazwę.

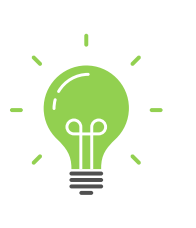

**Ciekawostka**: Większość jezior w Polsce to jeziora polodowcowe. Wyróżniamy jeziora rynnowe, powstałe w rynnach wyżłobionych przez lądolód i płynące pod nim rzeki. Kolejny typ to jeziora morenowe (zastoiskowe, zaporowe), które powstały w zagłębieniach w osadach polodowcowych na skutek zatamowania odpływu wód przez wały morenowe. Inny typ to jeziora wytopiskowe. Powstały w izolowanych, małych zagłębieniach po wytopieniu tzw. brył martwego lodu, zalegających po ustąpieniu lodowca.

**9.** Zmień mapę bazową klikając na ikonę **Mapa bazowa** na panelu górnym. Wybierz **Zobrazowania.**

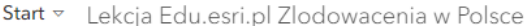

Szczegóły **HH** Mapa bazowa

**10.** Wybierz zakładkę **Grenlandia**.

**Pytanie 2:** Grenlandia jest przykładem obecnie zachowanego lądolodu. Podaj inny przykład lądolodu istniejącego obecnie na powierzchni Ziemi.

**11.** Zmień zakładkę na **Antarktyda.**

#### **Źródła:**

- 1. ESRI Data
- 2. Wikipedia

Autor: Zespół Edukacji Esri Polska / Education Team Esri Poland © by Esri Polska, 2022

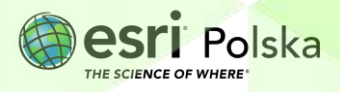

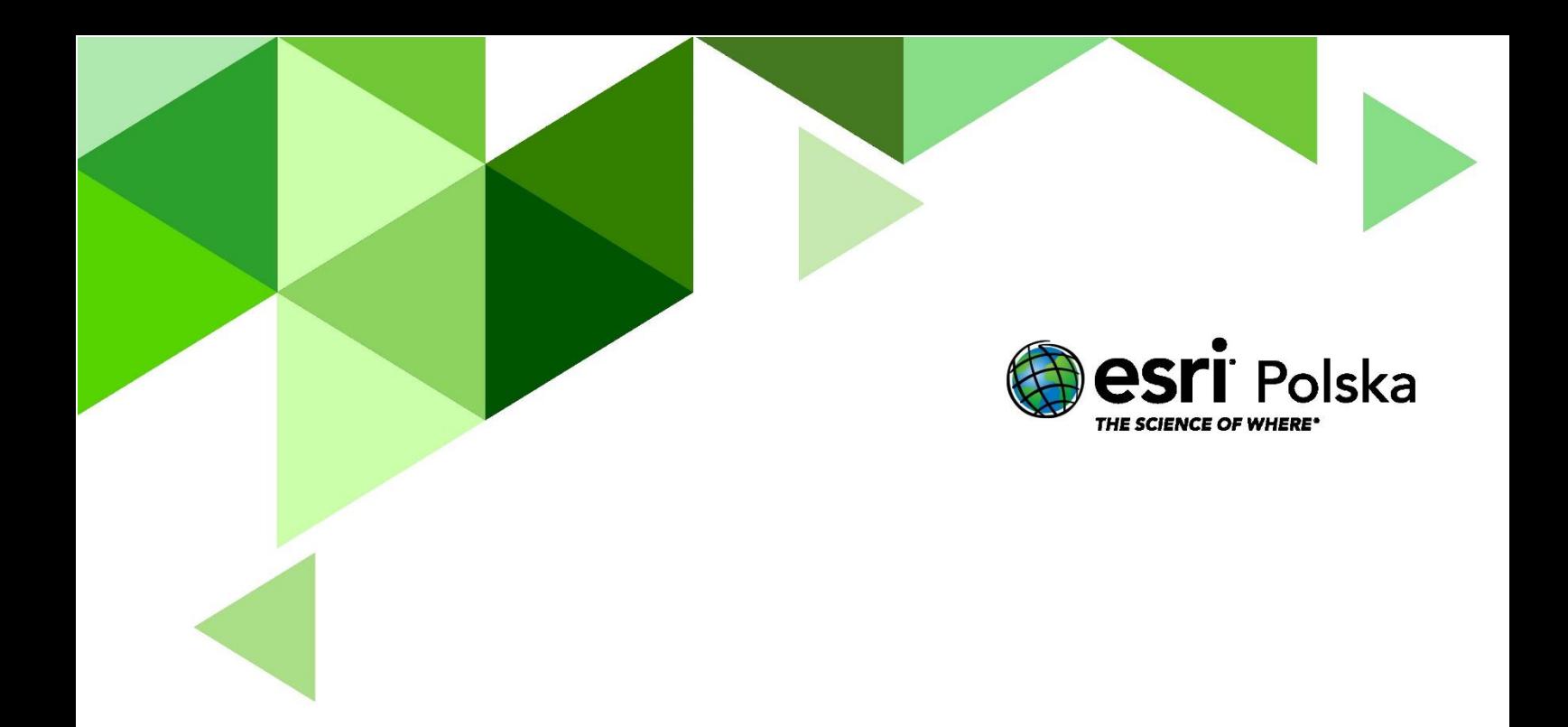

## Dziękujemy za skorzystanie z naszych materiałów.

Zespół Edukacji Esri Polska Sp. z o.o.

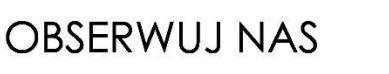

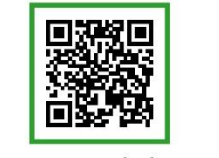

Platforma edukacyjna

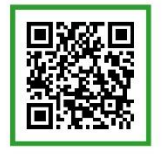

Facebook

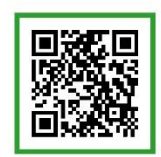

Grupa nauczycieli

## Geografia